## **ReadMe file: A user's guide for the vitality model parameter fitting routine and the S-Plus functions contained in file VitalityModelFitting.ssc.**

The VitalityModelFitting.ssc file contains all functions necessary to run the MLE parameter fitting routine for the vitality-based survival model. The functions are written in the S-Plus programming language and are to be run in the S-Plus programming environment. All functions were written by David H. Salinger of Columbia Basin Research at The University of Washington.

To use the routine, simply open the VitalityModelFitting.ssc file in your S-Plus environment and compile (F10 key, on the PC).

An important set-up tip: If subjection of the population to a stressor or toxin occurs for only a time interval and is then removed (such as an interval of starvation), the survival curve is defined only for the period after the stressor has been applied. The time component of the study should then begin after the imposition of the environmental stressor or toxin has been completed.

This ReadMe file contains:

- 1. The header for the main function vitality.fit. The header explains all user options and provides some example function calls.
- 2. A list of subordinate functions with brief descriptions.

For more information on the fitting routine, see Salinger et. al (to be published). For more information on the vitality based survival model, see Anderson (1992, 2000).

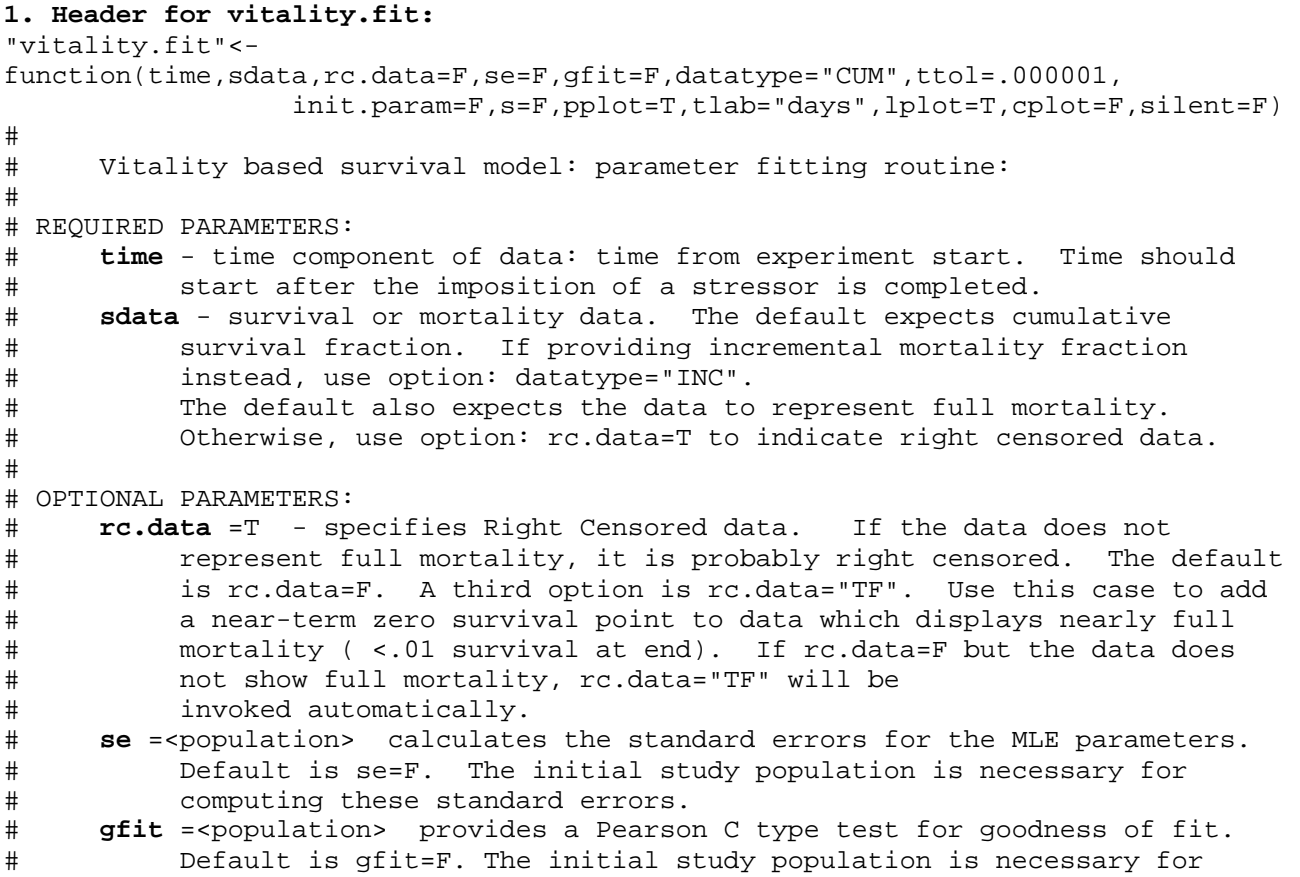

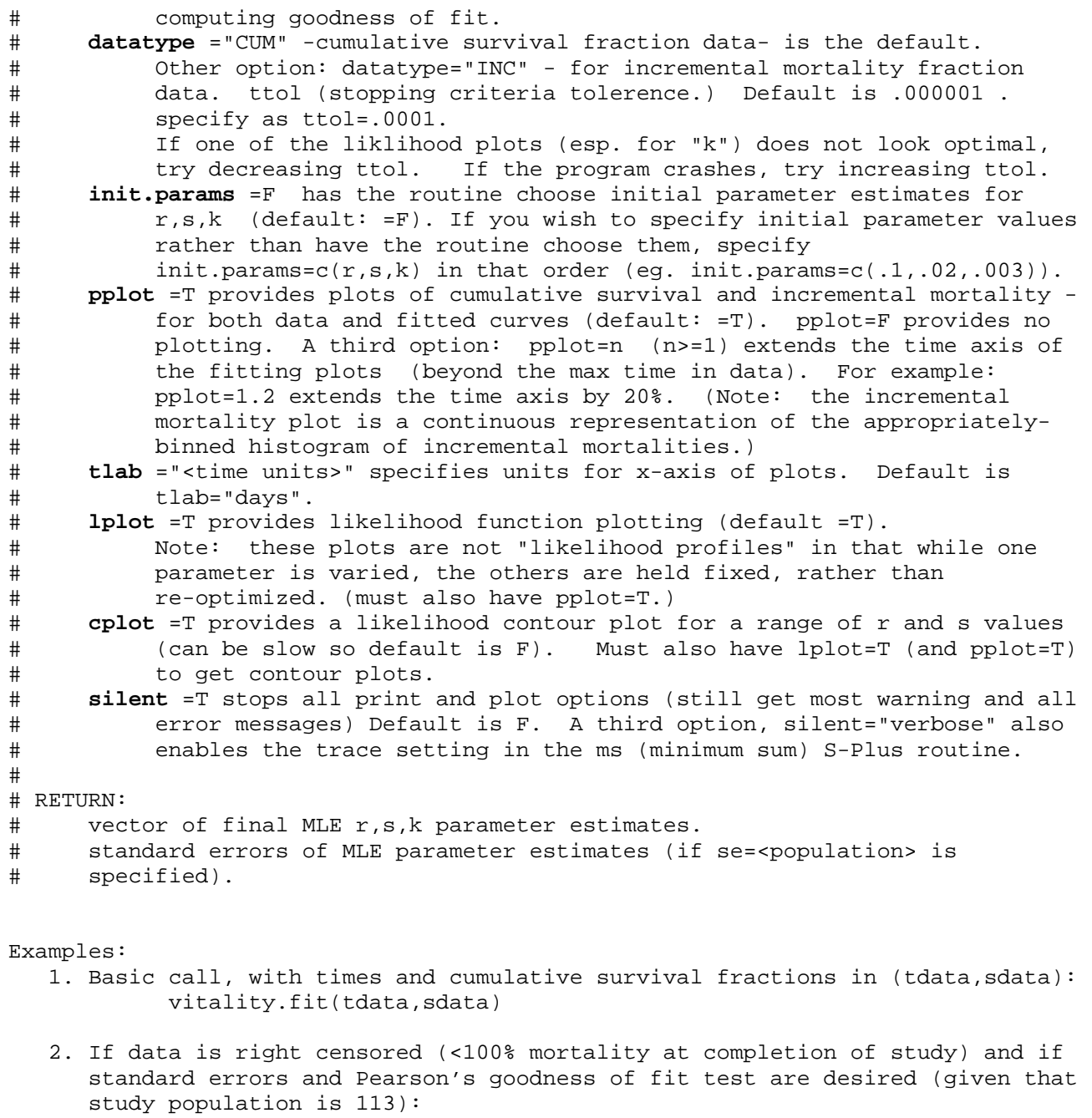

vitality.fit(tdata,sdata,rc.data=T,se=113,gfit=113)

- 3. If time units are weeks, and the data covers 10 weeks but you desire plots showing 15 weeks: vitality.fit(tdata,sdata,tlab="weeks",pplot=1.5)
- 4. If sdata is incremental mortality (rather than cumulative survival) and no plots or output is desired (the final parameters will still be returned): vitality.fit(tdata,sdata,datatype="INC",silent=T)
- **2. List of functions** (in the order they appear in VitalityModelFitting.ssc)**:**
	- vitality.fit() the main program described above.
	- dataPrep() removes NAs from data; creates incremental mortality data from cumulative survival data (or vise – versa); deals with right censored data.
	- rsk.init() computes initial  $r, s, k$  estimates as starting values for MLE optimization.
	- r.s.slope (not a function) a short script to create the data frame of normalized r,s,slope values for use by the rsk.init function.
	- SurvFn() the vitality based survival model.
	- SurvProbInc() computes incremental survival probabilities.
	- logLikelihood() returns a vector of terms which sum to the negative log likelihood.
	- indexFinder() an auxiliary function which returns the index of the first value of vector x that is less than or equal to a given value.
	- stdErr() computes the standard error of the MLE estimates.
	- C1.calc() provides the Pearson's C1 goodness of fit test.
	- plotting() provides the cumulative survival and incremental mortality plots.
	- profilePlot() provides the likelihood plots (one each when varying  $r,s,k$ about their MLE) and a contour likelihood plot (created by varying  $r$  and s).